# MLCOM2017

MILITARY COMMUNICATIONS AND INNOVATION - PRIORITIES FOR THE MODERN WARFIGHT

## **NDN Codebase and Tools**

Alex Afanasyev Florida International University

BALTIMORE, MD · OCTOBER 23-25, 2017

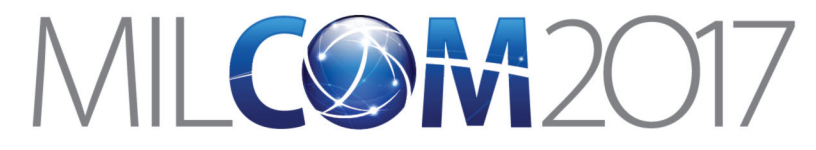

## Starting Point: https://named-data.net/ •• Codebase

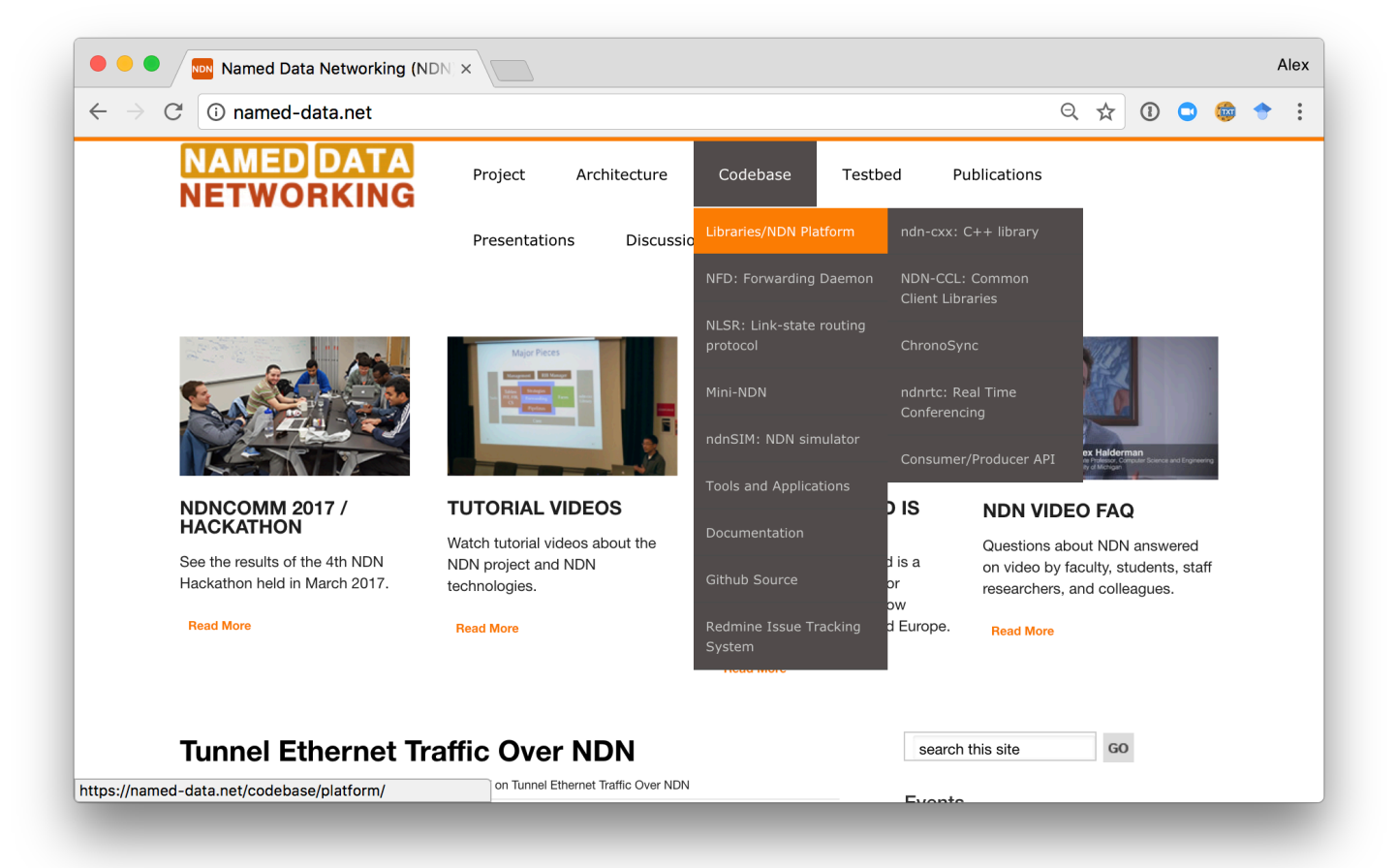

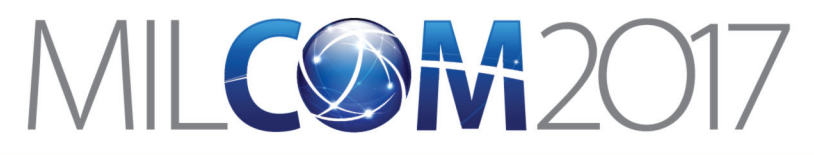

# Where to Find Source Code for NDN Codebase

- Most linked from https://named-data.net Codebase
- Github organizations
	- https://github.com/named-data
		- NFD, core libraries, and other general use software
	- https://github.com/named-data-mobile
		- Android and related software
	- https://github.com/named-data-iot
		- IoT related software
	- https://github.com/named-data-ndnsim
		- ndnSIM core, example and real simulation scenarios

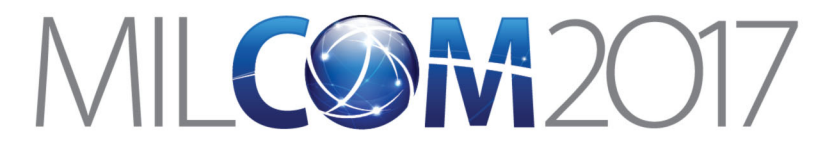

## **NDN Codebase Overview**

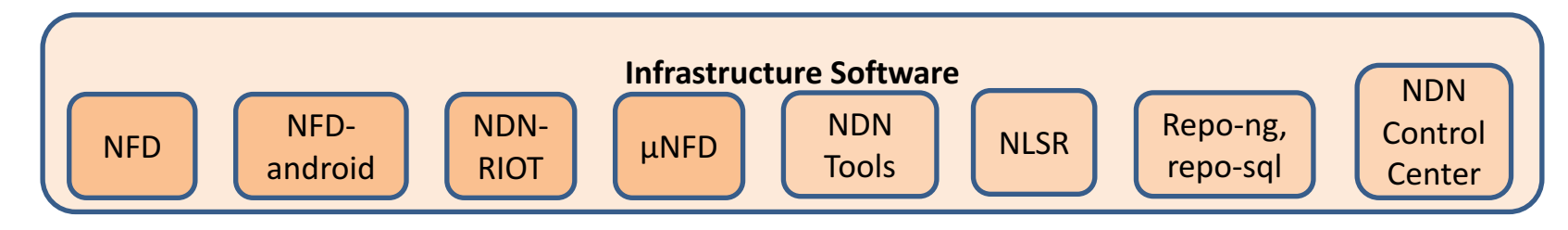

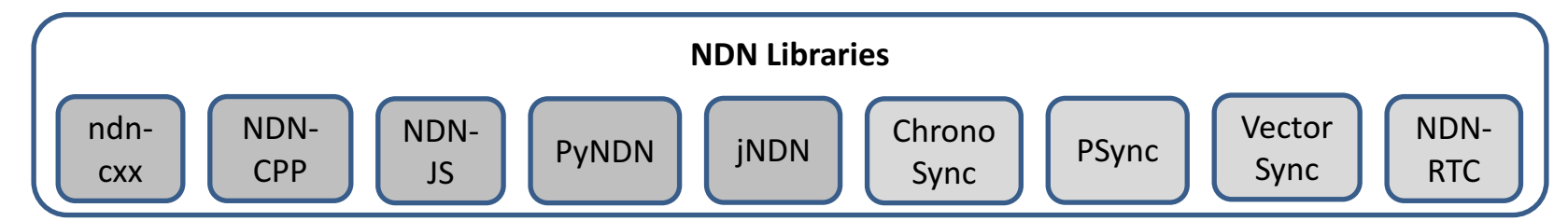

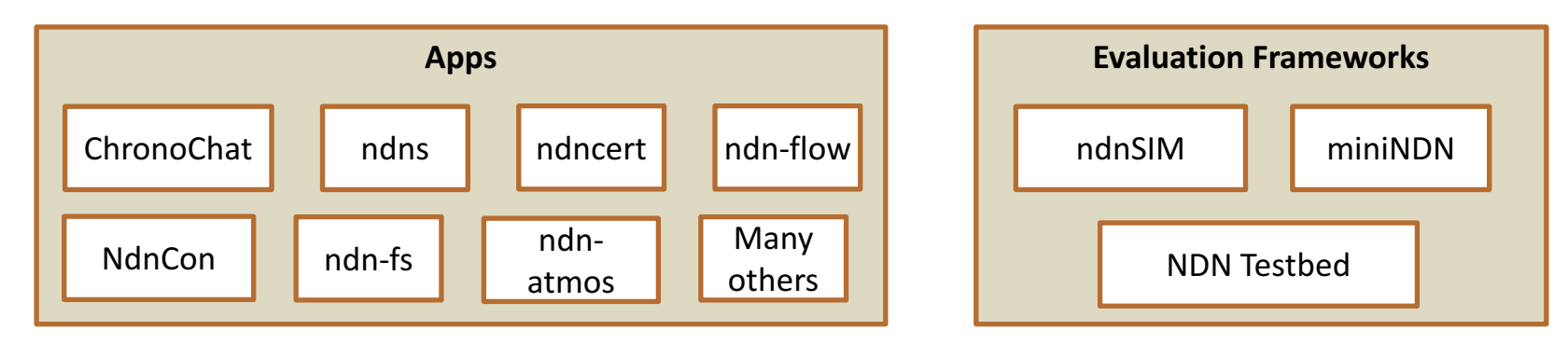

![](_page_4_Picture_0.jpeg)

# Supported Platforms

- Desktop Systems
	- $-$  Ubuntu, OSX, FreeBSD and other Linux distributions
- Home routers
	- OpenWRT, DD-WRT
- Mobile:
	- $-$  Android, iOS (library only)
- IoT:
	- Arduino, ESP8266, RIOT-OS
	- $-$  Raspberry Pi (runs NFD, available binary packages)
- Web browser
	- NDN-JS library + microforwarder

### https://redmine.named-

### data.net/projects/nfd/wiki

![](_page_4_Picture_101.jpeg)

![](_page_5_Picture_0.jpeg)

# NDN Forwarding Daemon (NFD)

- The reference implementation of NDN forwarder
- https://named-data.net/doc/NFD/current/
	- Overview
	- Getting started
	- NFD Developer's Guide
	- Manpages
	- Wiki
	- API documentation (doxygen)
- Feedback, suggestions, and contributions are welcome.

![](_page_5_Picture_13.jpeg)

![](_page_6_Picture_0.jpeg)

# NDN-Android: NDN Stack for Android

![](_page_6_Figure_4.jpeg)

![](_page_7_Picture_0.jpeg)

# NDN-RIOT: NDN for RIOT-OS

- Optimized for IoT apps
- Support
	- Data-centric security
	- $-$  Stateful NDN packet forwarding
	- $-$  Replaceable forwarding strategies
	- $-802.15.4$  and Ethernet
- Simple application APIs
- Several simple examples to get started

https://github.com/named-data-iot

![](_page_7_Figure_13.jpeg)

![](_page_8_Picture_0.jpeg)

# **Getting Started with NDN-RIOT Examples**

#### • Downloading

- mkdir riot
- cd riot
- git clone https://github.com/named-data-iot/RIOT
- git clone https://github.com/named-data-iot/ndn-riot
- git clone https://github.com/named-data-iot/ndn-riot-examples
- Compiling an example
	- cd ndn-riot-examples/<APP>
	- For host architecture (for debugging)
		- make
	- $-$  For a specific RIOT board
		- make BOARD=samr21-xpro
		- make flash BOARD=samr21-xpro # to flash firmware
		- make term BOARD=samr21-xpro # to access board via serial interface

ndn-benchmark

ndn-consumer

ndn-ping

ndn-producer

ndn-rtt

ndn-template

![](_page_9_Picture_0.jpeg)

# **NDN** Tools

- ndnping, ndnpingserver
	- $-$  Rechability testing tools
- ndncatchunks, ndnputchunks
	- $-$  Segmented file transfer between a consumer and producer
- ndnpeek, ndnpoke
	- $-$  Transmit a single packet between a consumer and a producer
- ndndump, dissect, wireshark-dissect
	- Debug NDN packet flow
- repo-ng, repo-sql: NDN repositories providing managed persistent s

![](_page_9_Picture_13.jpeg)

![](_page_9_Picture_14.jpeg)

![](_page_9_Picture_15.jpeg)

# MLCOM2017

#### MILITARY COMMUNICATIONS AND INNOVATION - PRIORITIES FOR THE MODERN WARFIGHT

![](_page_10_Picture_2.jpeg)

BALTIMORE, MD · OCTOBER 23-25, 2017

![](_page_11_Picture_0.jpeg)

## ndn-cxx: NDN C++ library with eXperimental eXtensions

- $C++11$
- The reference library and security library implementation
- Used in: NFD, NLSR, ndn-tools, ChronoChat, etc.
- https://named-data.net/doc/ndn-cxx/current/
	- Overview
	- Getting started
	- Trivial applications
	- Tutorials
	- **Specifications**
	- Manpages
	- API documentation (doxygen)
- Feedback, suggestions, and contributions are welcome.

![](_page_11_Picture_98.jpeg)

![](_page_12_Picture_0.jpeg)

# NDN Common Client Libraries (NDN-CPP, NDN-JS, jNDN, PyNDN)

 $\bullet \bullet \bullet \left( \left. \right. \right. \left. \right. \left. \right. \left. \right. \left. \right. \left. \right. \left. \right. \left. \right. \left. \left. \right. \left. \right. \left. \right. \left. \right. \left. \left. \right. \right. \left. \left. \right. \left. \right. \left. \left. \right. \right. \left. \left. \right. \right. \left. \left. \right. \right. \left. \left. \right. \left. \right. \left. \right. \left. \right. \left. \left. \right. \right. \left. \left. \right. \right. \left. \left. \right. \left. \right. \left. \$ 

The NDN Com Java and provi suite allows an daemon (NFD) Libraries im  $C_{++} =$ Python Javasc Java-Function and Potential contr Supported Fe Feature MemoryCont ChronoSync Name.Comp Name,Comp Name.Comp ImplicitSha2 ProtobufTly SegmentFetche

- C++, Java, Python, JavaScript, C#, Squirrel
- Used in: NDN-RTC, NdnCon, NFD-Android, etc.
- https://named-<br>data.net/codebase/platform/ndn-ccl/
	- NDN Common Client Libraries API
	- $-$  NDN-CPP API
	- PyNDN API
	- NDN-JS API
	- jNDN API

![](_page_12_Picture_132.jpeg)

√API √API √API √API

# MLCOM2017

MILITARY COMMUNICATIONS AND INNOVATION - PRIORITIES FOR THE MODERN WARFIGHT

### **EVALUATION TOOLS AT DIFFERENT SCALES**

BALTIMORE, MD · OCTOBER 23-25, 2017

![](_page_14_Picture_0.jpeg)

## NDN Testbed

• Network of 37 sites across 4 continents, 14 countries

### **Open to join and use**

https://named-data.net/ndn-testbed/policies- connecting-nodes-ndn-testbed/

- Examples applications and experiments: videoconferencing, network management, virtual machine migration, strategies, nTorrent,<br>etc.
- Small scale evaluations

![](_page_14_Figure_9.jpeg)

![](_page_15_Picture_0.jpeg)

# Open Network Lab (ONL)

- Remotely accessible network testbed
	- $-$  Operated and maintained by Applied Research Lab in Department of Computer Science and Engineering at Washington University in St. Louis
	- Real Hardware for running repeatable network experiments with trusted results. (NOT simulations)
- Use for NDN
	- NDN installed on each host/VM
	- NFD performance study
	- NDN Testbed Emulation to test new releases
- How to join?
	- https://onl.wustl.edu/
		- And "Get an account"

![](_page_15_Picture_14.jpeg)

![](_page_16_Picture_0.jpeg)

## MiniNDN: NDN Emulation Framework (Based on MiniNet) ORITIES FOR THE MODERN WARFIGHT AND MOVE OF THE VERSION MARE ON THE VERSION MARKER OF THE VERSION MANUSIC ON G<br>- The version of Github May not be the very late states of Github May not be the very late of the very late st<br>

*Medium-scale evaluations*

- Easy to configure network emulation
- Runs any real application
- Number of emulated nodes ∝CPU power
- Cluster edition can be used to scale emulations

![](_page_16_Figure_11.jpeg)

![](_page_17_Picture_0.jpeg)

BALTIMORE, MD · OCTOBER 23-25, 2017

## ndnSIM: NDN Simulation Framework (Based on NS-3)

### **Fully integrated with NDN prototype** *implementations: NFD & ndn-cxx*

Large scale evaluations

- Provide interoperability between simulation and prototyping
- Enable a two-way of experimentation and evaluation
- Enable high-fidelity NDN simulations
- 1500+ nodes with WiFi channels in the evaluation of NDN for vehicular networking

![](_page_17_Figure_11.jpeg)